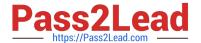

# HP0-606<sup>Q&As</sup>

**Data Protector Basics for Windows** 

# Pass HP HP0-606 Exam with 100% Guarantee

Free Download Real Questions & Answers PDF and VCE file from:

https://www.pass2lead.com/hp0-606.html

100% Passing Guarantee 100% Money Back Assurance

Following Questions and Answers are all new published by HP Official Exam Center

- Instant Download After Purchase
- 100% Money Back Guarantee
- 365 Days Free Update
- 800,000+ Satisfied Customers

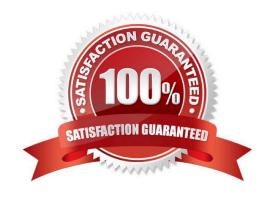

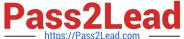

## **QUESTION 1**

| Which function performs a | "Dummy run" | of a backup? |
|---------------------------|-------------|--------------|
|---------------------------|-------------|--------------|

- A. Test.
- B. Nobackup.
- C. Preview.
- D. Repeat.

Correct Answer: C

## **QUESTION 2**

When the object option "Display Statistics" is turned on what does it show?

- A. Megabytes per hour for each object.
- B. Object detail retained for a specific data.
- C. Three levels of detail on files and directories.
- D. How many files were handles during a backup session.

Correct Answer: A

# **QUESTION 3**

Directory --- 1 File-1 Directory --- 2 File -2 . If File 1 and File 2 are deleted and a restore is performed selecting the contents of Directory 1 for restore, what will be restored?

- A. File -1.
- B. File 1, File 2.
- C. File 1, Directory 2, File 2.
- D. Directory -1, File -1, Directory 2 File 2.

Correct Answer: A

#### **QUESTION 4**

Back with is useful in dynamic environments.

A. fast queuing

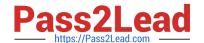

# https://www.pass2lead.com/hp0-606.html

2024 Latest pass2lead HP0-606 PDF and VCE dumps Download

- B. disk discovery
- C. backup queuing
- D. express discovery

Correct Answer: B

## **QUESTION 5**

- A. Delete the pool and recreate it.
- B. Use the GUI to rename the pool.
- C. Delete the media type and rename it.
- D. Change the usage policy for the Media type within the pool.

Correct Answer: A

Latest HP0-606 Dumps

HP0-606 Practice Test

**HP0-606 Exam Questions**